## PAPER-1

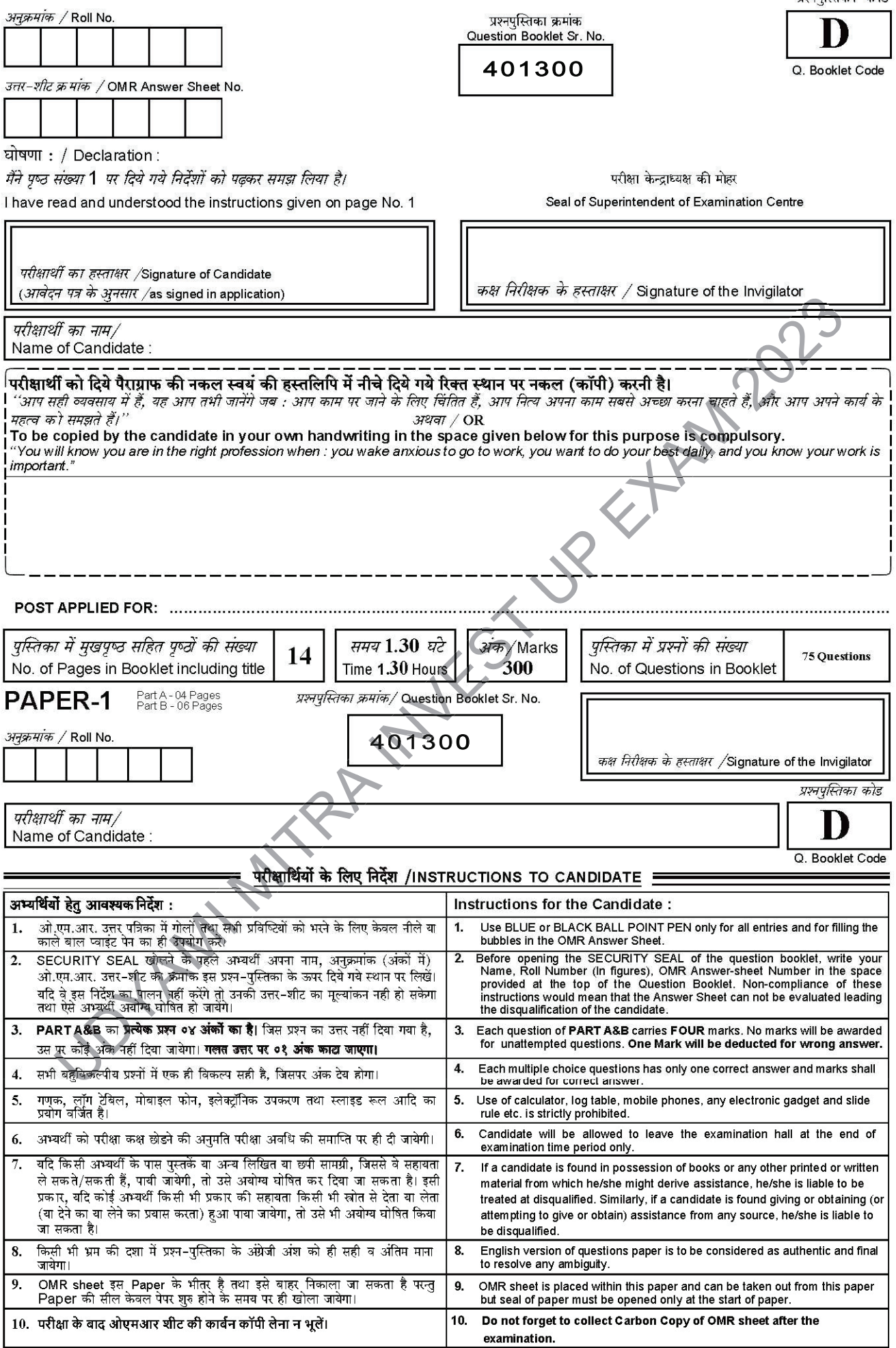

<u>प्रश्नपस्तिका कोड</u>

- 1. The slide that is used to introduce a topic and set the tone for the powerpoint presentation is called the A. Table slide
	- B. Graph slide
	- C. Bullet slide
	- D. Title slide
- 2. Which key on the keyboard can be used to view Slide show?
	- A. F1
	- $B$  F<sub>2</sub>
	- C. F5
	- D. F10
- 3. Which option allows you to select line, curve, freeform or scribble tools?
	- A. Create effect
	- B. Insert motion path
	- C. Draw custom path
	- D. All of the above
- 4. Which of the following is not an option when printing handouts? Which option allows you to select line,<br>
curve, freeform or scribble tools?<br>
A. Create effect<br>
B. Insert motion path<br>
C. Draw custom path<br>
D. All of the above<br>
D. Viru<br>
Which of the following is not an<br>
option when printin
	- A. Six slides per page
	- B. Five slides per page
	- C. Three slides per page
	- D. Two slides per page Two
- 5. What PowerPoint feature will you use to apply motion effects to different objects of a slide?
	- A. Slide Transition
	- B. Slide Design
	- C. Animation Objects
	- D. Animation Scheme
- 6. A web address is also known as
	- A. LRU
	- B. LUR
	- C. URL
	- D. ULR
- 7. Select the standard protocol of the **UP 2023** 
	- Internet A. TCP/IP
	- B. Flash
	- C. HTML
	- D. Java
- 8. Which of the following refers to dangerous programs that can be by opening E-mail and downloading software from the internet? 'caught' attachments
	- A. Spam
	- B. Utility
	- C. Honey pot
	- D. Virus
- 9. Which term is used for creating of web pages A. HTML
	- B. FTP
	- C. URL
	- D. HTTP
- 10. Junk E-mail is also known as
	- A. sniffer
	- B. Spam
	- C. Copple crumbs
	- D. Spoof

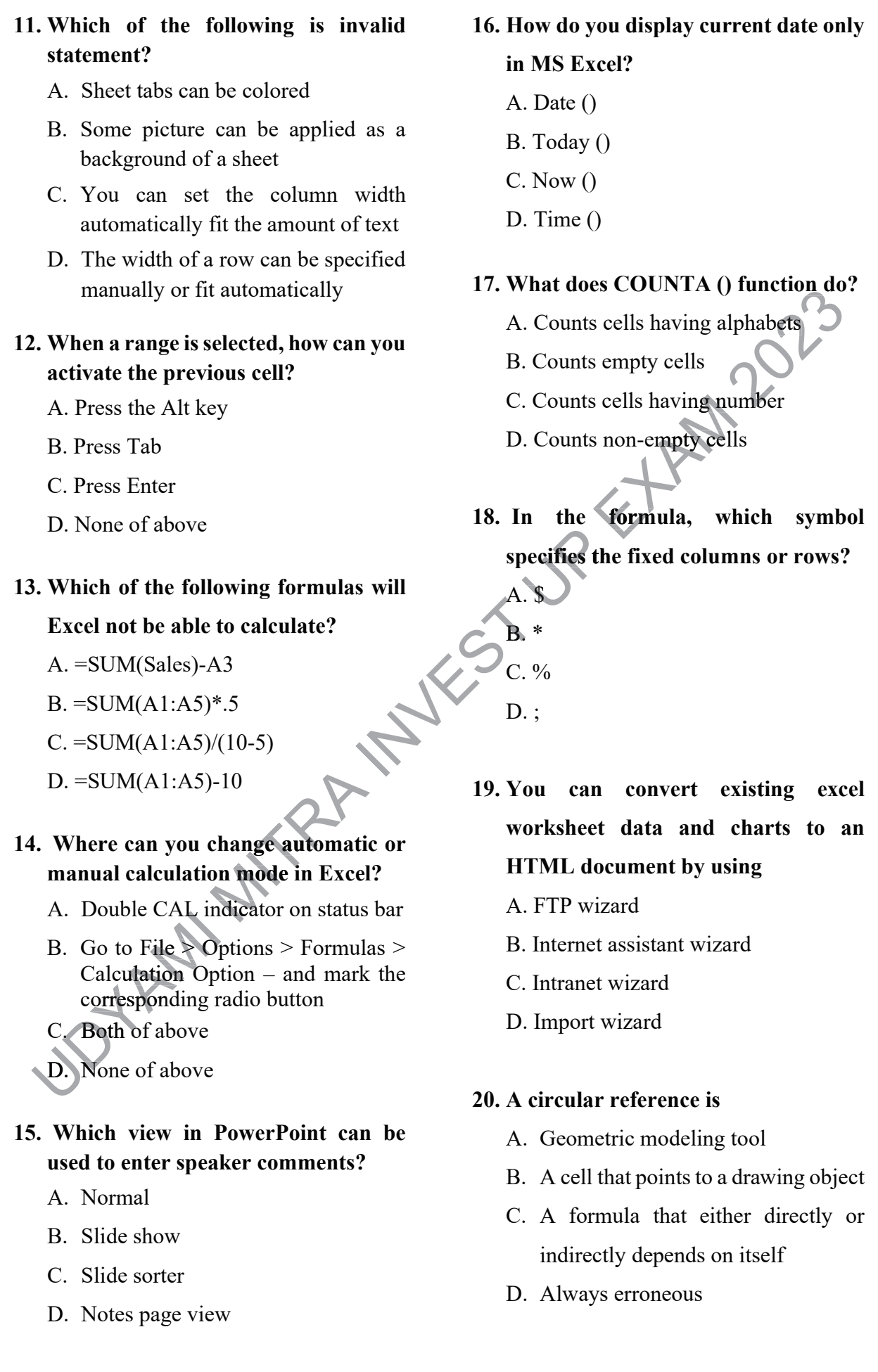

#### 21. ISP stands for

- A. Internet Survey Period
- B. Integrated Service Provider
- C. Internet Service Provider
- D. Internet Security Protocol

## 22. A multimedia file?

- A. is same as any other regular file
- B. must be accessed at specific rate
- C. stored on remote server can not be

delivered to its client

- D. none of the above
- 23. A ……………. can be added to your presentation and then used to go to a variety of locations - for example, a web address, an e-mail address, a custom show or document, just to name a few.
	- A. Menulink
	- B. Hyperlink
	- C. Toollink
	- D. Slidelink

24. Moving Picture Experts Group (MPEG) is used to compress e Experts Gro

A Frames

B Images

C Audio

D Video

- 25. Which of the following command in power point is used to bring the user directly to the last slide of the presentation? A Frames<br>B Images<br>C Audio<br>D Video
	- A.  $Ctrl + End$
	- $B.$  Alt + End
	- C. Shift + End
	- D. End
- 26. Each excel file is a workbook that contains different sheets. Which of the following cannot be a sheet in workbook?
	- A. Work sheet
	- B. Chart sheet
	- C. Macro sheet
	- D. Data sheet
- 27. Which of the following can you use to add times to the slides in a presentation? can you use n you use
	- A. Slice Show menu
	- B. Rehearse timing button France Show means<br>
	Show means<br>
	Internal strange in the strange of the strange<br>
	Strange in the strange of the strange of the strange<br>
	Strange in the strange of the strange of the strange<br>
	Strange of the strange of the stran
	- C. Slide transition button
	- D. All of the above Slide tr<br>All of t of th

28. Holding down the Shift key and rotate the image will rotate in increments of Ist to 28. Hol

- A. 10 degrees
- B. 15 degrees
- C. 20 degrees
- D. 25 degrees

29. To add a header or footer to your power-point handout, you can use

- A. The title master
- B. The slide master
- C. The handout master
- D. All of above

### 30. Good design determines

- A. Credibility
- B. Readability
- C. First impression
- D. All of above

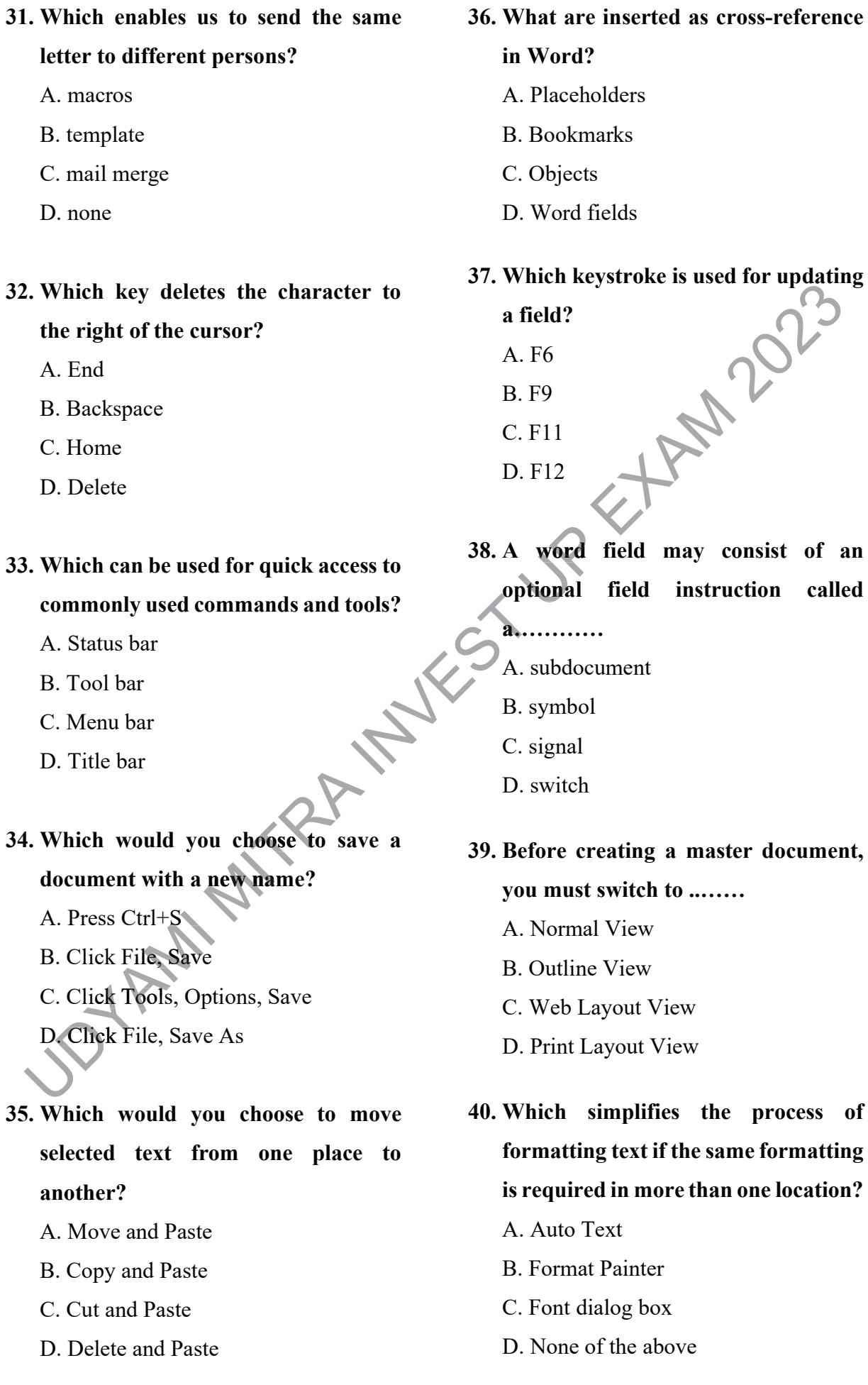

- 41. For effective implementation and monitoring of the Startup Policy, the governance structure has a \_\_\_ as a single window for all startup related matters.
	- A. Startup Nodal Agency.
	- B. Policy Implementation unit.
	- C. Policy monitoring and implementation committee.
	- D. Steering committee.
- 42. In the UP-Startup Policy 2020, a Hub & Spoke model is proposed for Innovation Hub, in which Spokes refer to.
	- A. Flourishing old Family Businesses
	- B. Study Centres
	- C. Satellite Incubators
	- D. Centre of Excellence
- 43. The State Government has taken a novel initiative to employment to lakhs of trained youths in the state through the ve to provident<br>lakhs of train<br>te through the<br>vamita Vikas Abhi<br>ta Abhivan provide
	- A. CM Yuva Udyamita Vikas Abhiyan yamita Vi
	- B. Yuva Udyamita Abhiyan Ab
	- C. Yuva Vikas Abhiyan Ab
	- D. Kaushal Vikas Abhiyan
- 44. The Government state aims to 4. G develop country's largest Incubator deve in………. under hub and spoke model. B. Yuva Udyamita A<br>C. Yuva Vikas Abhi<br>D. Kaushal Vikas Al<br>**4. The Government**<br>develop country's l
	- A. Lucknow
	- B. Noida
	- C. Varanasi
	- D. Kanpur
- 45. A one-time prototyping grant of up to INR…….. Lakh per startup shall be provided to DPIIT and StartInUP registered startups.
	- A. 2
	- B. 3
	- C. 5
	- D. 10
- 46. Navratna incubators are identified only after achieving the count of minimum.......incubators recognised under Start-In-UP program of GoUP A avratna incubators are identified<br>
nly after achieving the count<br>
inimum.......incubators recognise<br>
nder Start-In-UP program of GoU<br>
... 20<br>
... 30<br>
... 40<br>
... 50
	- A. 20 B. 30 C. 40 D. 50
- 47. 25% incubation seats at GoUP 47. 25 recognized incubators are given on priority basis to startups with \_\_\_\_ founders/co-founders on preferential basis. Example 19 and the contract of the prior of the passes
	- A. women
	- B. young
	- C. scheduled caste
	- D. educated
	- 48. As an incentive for IT/ITeS sector, 100% reimbursement on Electricity duty for new IT/ITeS units for a period……years post commencement of commercial operations is offered under Uttar Pradesh Information technology & Startup Policy.
		- A. 3
		- B. 5
		- C. 10
		- D. 12

#### 49. Statement:

The Director emphatically stated that the organization will make every possible effort for empowerment of female employees and managers.

#### Conclusion:

- I- Except for female employees and managers, all others are empowered.
- II- No serious efforts have been made in the past for empowerment of any section of the organization.
- A. Only I follows
- B. Only II follows
- C. Neither I nor II follows
- D. Both I and II follows
- 50. Who among A, B, C, D, E earns highest salary?

Statements:

- I- C's salary is higher than A's salary, whose salary is higher than E's salary. D's salary is in the denomination of 10. 10 s higher than<br>salary is higher the<br>D's salary is in the of 10.
- II- C is not getting the salary as much as B and D get. The one who gets D 2nd highest salary, his salary is hig Rs. 7763. 7 denomination of<br>II- C is not getting t<br>as B and D get.<br>2nd highest sal:<br>Rs. 7763. ot getting
	- A. Data alone in statement I is A sufficient to answer.
	- B. Data alone in statement II is sufficient to answer.
	- C. Data in statement I and II together are sufficient to answer.
	- D. Data in both statements are not sufficient to answer the question.
- 51. Guide is to direct as reduce is to \_\_\_\_\_
	- A. Maintain
	- B. Persist
	- C. Inflate
	- D. Decrease
- 52. A woman says, "If you reverse my own age, the figures represent my husband's age. He is, of course, senior to me and the difference between our ages is one-eleventh of their sum."<br>The woman's age is<br>A. 45 years The woman's age is Example 1: A the figures represent m<br>
1's age. He is, of course, senion<br>
d the difference between ou<br>
one-eleventh of their sum.<br>
1an's age is
	- A. 45 years B. 23 years C. 34 years D. 54 years 23 years<br>24 years yea
- $\sum_{\text{rms}}$  53. A, P, R, X, S and Z are sitting in a row. S and Z are in the centre. A and P are at the ends. R is sitting to the left of A. Who is to the right of P ? earns
	- A. A
	- B. S
	- C. Z
	- D. X
	- 54. Which of the following expressions may not be true if the expression  $'Z \ge Y = W \le X'$  is definitely true?
		- A.  $X \geq Z$
		- B.  $Y \leq X$
		- $C. \ W \leq Z$
		- D. All are true

55. A sustenance allowance of INR 17,500 per month per startup is given for a period of ………..

- A. 1 year
- B. 6 months
- C. 18 months
- D. 3 years
- 56. Under ODOP, which district in Uttar Pradesh is identified for Musical Instruments and readymade Garments?
	- A. Mohanganj
	- B. Mathura
	- C. Sultanpur
	- D. Amroha
- 57. A financial support to incubators upto INR……lakhs per year to cover operational expenditure for 5 years or until self-reliant.
	- A. 10
	- B. 20
	- C. 30
	- D. 40
- 58. 107 : 11449 : : 106 : ? **MITRAL** 
	- A. 11236
	- B. 11787
	- C. 11888
	- D. 11221
- of how many foreign participated in Global Investors Summit 2023 in Uttar Pradesh? B. 11787<br>
C. 11888<br>
D. 11221<br> **D. Delegates of how<br>
countries participalents** 59. Delegates **countries** 
	- A. Around 14
	- B. Around 24
	- C. Around 41
	- D. Around 28
- 60. Number of Special Economic Zones approved in Uttar Pradesh is
	- A. 22
	- B. 18
	- C. 31
	- D. 41
- 61. To encourage research  $\triangleright$  and To encourage research and<br>development, reimbursement of up to \_\_\_\_\_% of actual filing costs on awarded patents, subject to a maximum of INR 500,000 for m domestic patents and INR 10,00,000 for international patents, as per UP IT & Start-Up policy 2017-2022. domestic pa<br>
cover<br>
years
for internat<br>
years
<br>
T & Startof actual fili<br>patents, su ual filin research
	- A. 25%
	- B. 50%
	- C. 65%
	- D. 100%

# 62. CCTNS initiatives under UP IT & Start-Up policy refers to

- A. Crime and Criminal Tracking Network and Systems
- B. Cultivation and Crop Technology Nationalization Scheme
- C. Crop and Citizen Tech National System
- D. Culture and Concept of Trade Nepotism Stream

63. The table below shows the hours worked by five employees for a week. Any hours worked in excess of 35 are paid at 'time and a half'.

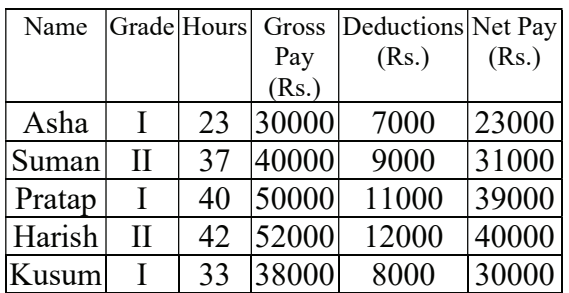

Consider the total of overtime hours worked by these employees. What percentage is worked by Grade I workers?

- A. 77.71%
- B. 64.23%
- C. 42.31%
- D. 35.71%
- 64. The table below shows the hours worked by five employees for a week. paid at 'time and a half'. Fraction C. C. Contracts to the correct to the correct result of the correct  $\frac{1}{2}$  for  $\frac{1}{2}$  and  $\frac{1}{2}$  are corrected as  $\frac{1}{2}$  and  $\frac{1}{2}$  are corrected as  $\frac{1}{2}$  and  $\frac{1}{2}$  are corrected as  $\frac{1}{2$

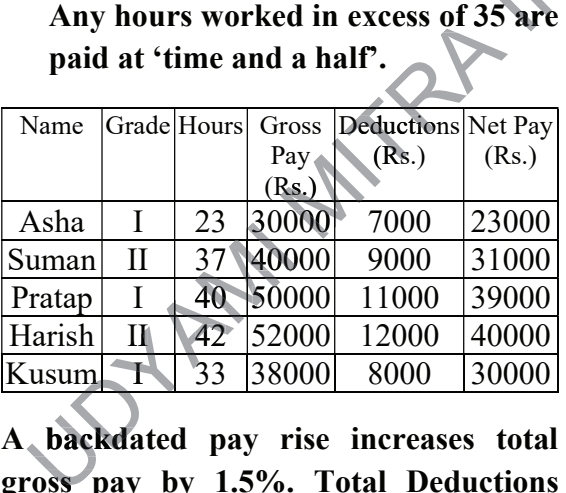

A backdated pay rise increases total gross pay by 1.5%. Total Deductions increase by 2%. By what percentage does Total Net Pay increase?

- A. 1.9
- B. 2.7
- C. 1.3
- D. 4.88

65. When the sale prices of Sundaram's product line were decreased by 25%, Rs.65,277 in revenues were generated in less than 2 weeks. If the sales ratio of Sundaram577 to Sundaram645 units was 3:4 respectively, what is the difference in the number of units sold between the two product types?

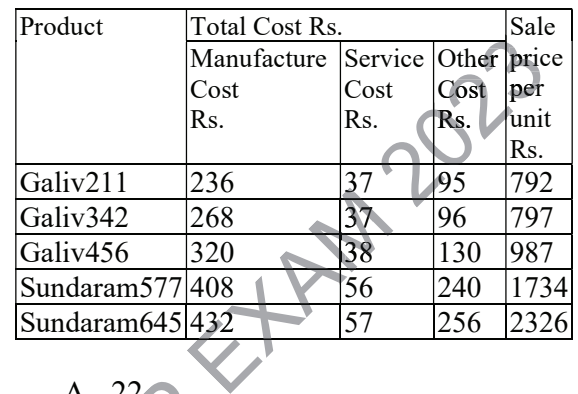

- 66. From his house, Sushil went 15 kms to the north. Then he turns west and covered 20 km. Then he turned south and covered 5 km. Finally turning to east, he covered 25 km. In which direction is he from his house?
	- A. North East

A. 22

C. 6

C.

D. 2 D

B. 18

6

 $18.18$ 

- B. North West
- C. South East
- D. South West

## 67. Find the error in the following statement:

- A. Swarn Everest is transforming into
- B. India's most fastest growing industry
- C. attracting large number of exporters
- D. throughout the world.

68. In the question below is given a statement followed by three courses of action numbered I, II and III. A course of action is a step or administrative decision to be taken for improvement, follow up or further action in regard to the problem, policy, etc. On the basis of information given in the statement, you have to assume everything in the statement to be true. Then decide which of the three given suggested course(s) of action logically follow(s) worth pursuing.

Statement : India's pre-eminent position in the world Turmeric production and trade is in danger as some of the countries, which recently started production of the `king of the spices" crop from Indian root stocks, are farming better by adopting modern cultivation practices. of the tocks,<br>opting<br>stop the distribution<br>meric o

- I- India should immediately stop supplying root stocks of turmeric to other countries.
- II- India should adopt modern technology for cultivating turmeric to compete in the international market. tries.<br>
d adopt mode<br>
for cultivati<br>
compete in t<br>
market.  $for$ compe
- III-India should reduce the price of its turmeric to remain competitive in the world market. international me<br>
III-India should re<br>
its turmeric to re<br>
in the world man<br>
A. Only I follows

A. Only I follows O

- B. Only II follows
- C. Only III follows
- D. None of these
- 69. In the word 'EVERYTHING' all consonants are written as their preceding letter and all vowels are written as their succeeding letters. Now all letters are arranged in alphabetical order from left to right and all the repeated letters are eliminated. How many letters are between U and G? **Matricia** 
	- A. Five
	- B. Four
	- C. Two
	- D. One
- 70. **Statement:** The lifeline of a city "X" is<br>in its metro train network. A Group<br>of commuters of the city "X" in its metro train network. A Group of commuters of the city "X" suburban railways called for a strike in response to the increase in the number of accidents in that route in the past one year due to overcrowding. The commuters want to continue the strike unless the authorities agree to increase the frequency of the trains in that route. Example 10 years of the context of the context of the context of the context of the context of the context of the context of the context of the context of the context of the context of the context of the context of the con

Which of the following can be inferred from the above statement to address the situation?

- A. The metro services authorities are in different to the safety of commuters.
- B. Increase in the frequency of the trains would lead to decrease in number of such accidents.
- C. The metro services did not increase the frequency in proportion to the increase in the number of commuters in the past one year.
- D. The trains in the City "X" suburban run overcrowded

71. Seven Professors A, B, C, D, E, F and G are engaged in evaluation of answer papers in three different subjects English, Mathematics and History. At least two persons evaluate the papers in each subject. Each of the evaluators stay in different Buildings P, Q, R, S, T, V and W not necessarily in the same order.

A evaluates English papers only with E and stays in Building R. D stays in Building W and does not evaluate Maths papers. The one who stays in Building V evaluates History papers. B and C do not evaluate the papers in the same subject. Those who evaluate English papers do not stay in Building Q. F stays in Building P but does not evaluate History papers. G evaluates same papers as F. C stays in Building T. E stays in which building? IN NES

- A. Q
- B. S
- C. T
- D. None of the above
- 72. Statements:
- I- The prices of petrol and diesel in the domestic market have remained unchanged for the past few months. Nove<br>
petrol and diesel a
	- II- The crude oil prices in the international market have gone up substantially in the last few  $\mathsf{m}_\mathbf{on}$ ths. the domestic<br>remained uncl<br>few months.<br>II- The crude of<br>international<br>up substantial<br>months.
		- A. Statement I is the cause and Statement II is its effect.
		- B. Statement II is the cause and Statement I is its effect
		- C. Both the Statements I and II are independent causes
		- D. Both the Statements I and II are effects of independent causes

73. In which of the following expressions

does the expression  $A > D'$  hold true?

- A.  $A = B \lt C \lt D$ B.  $D > B > C > A$ C.  $A \ge C > B = D$
- D.  $D > C \geq A = B$

74. In a certain code language,

- 'We do different things' is written as 'ne tz iq dp' ings' is writte<br>vays' is writte
- 'Do good deeds always' is written as 'ge qd dp yc' ways' is w
- 'We hate evil deeds' is written as 'um ol qd tz' as 'ge qd dp yc'<br>
'We hate evil deeds' is wr<br>
'um ol qd tz'<br>
'Some persons like evil g<br>
written as 'yc rc um tl zp'
- 'Some persons like evil good' is

From above, 'always' is coded written<br>From aber<br>as………..

- A. yc
- B. ge
- C. tz
- D. dp
- 75. Statements:
	- I- Majority of people residing in the locality have decided to protest against the municipality authority's decision to allow construction of a shopping mall in the locality.
	- II- Many shopping malls have been opened all over the city in the recent time
	- A. Statement I is the cause and Statement II is its effect.
	- B. Statement II is the cause and Statement I is its effect.
	- C. Both the Statements I and II are independent causes.
	- D. Both the Statements I and II are effects of independent causes.

UDY AMINTRAINED VS EXAMPLED